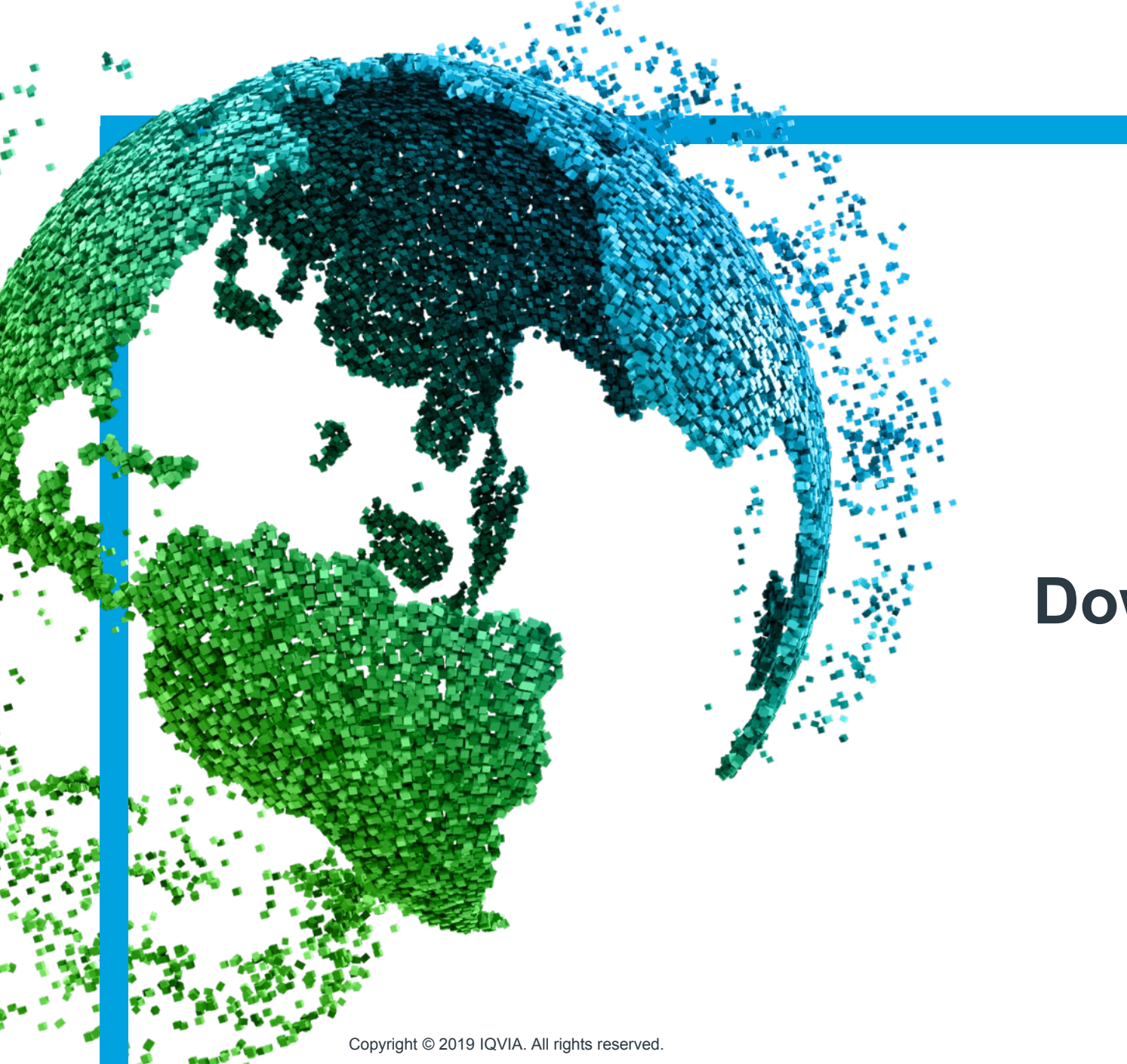

## IMS Health & Quintiles are now

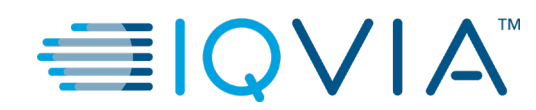

## **IQVIA FTP File Download Instructions**

July 18, 2019

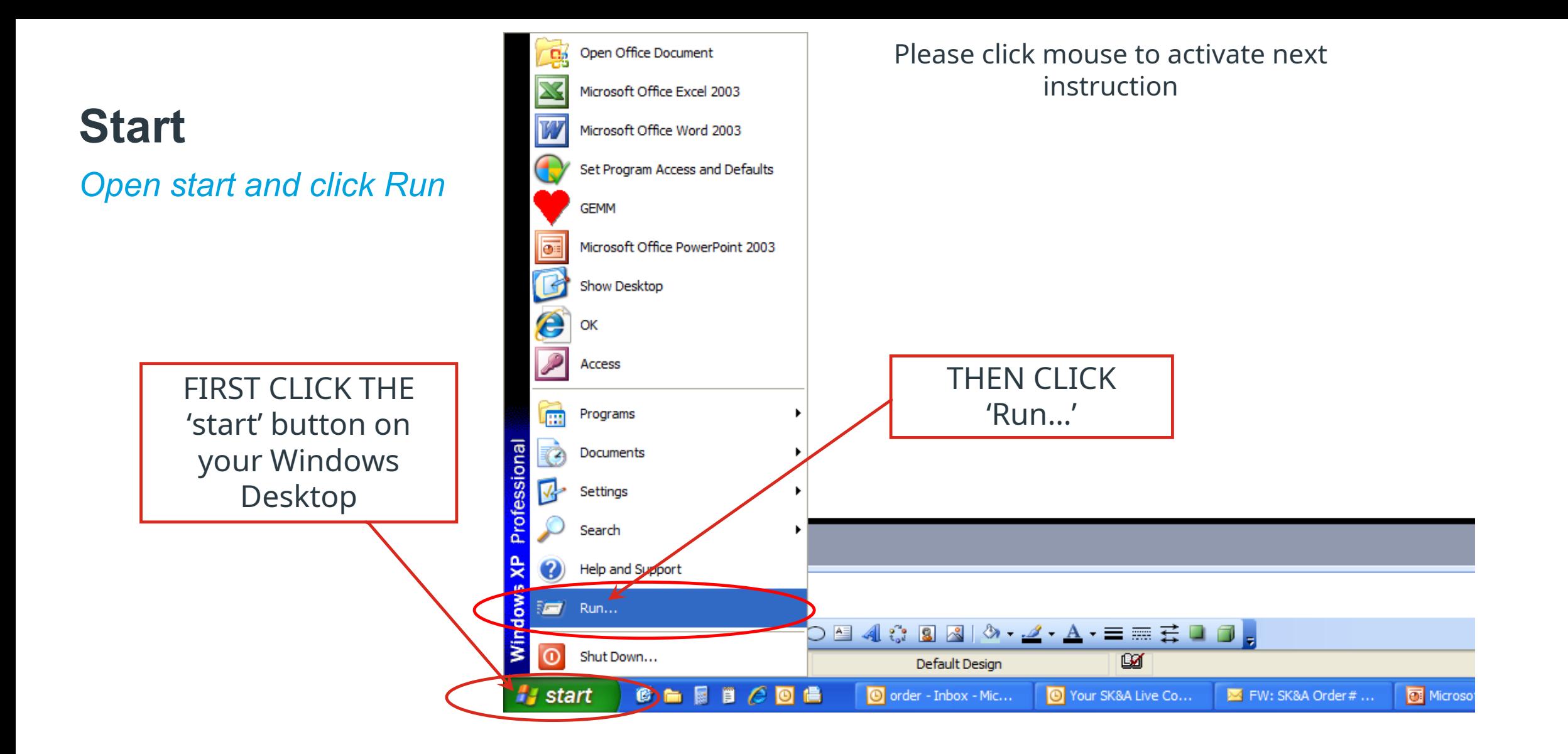

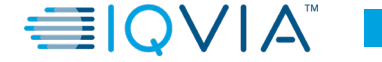

**1**

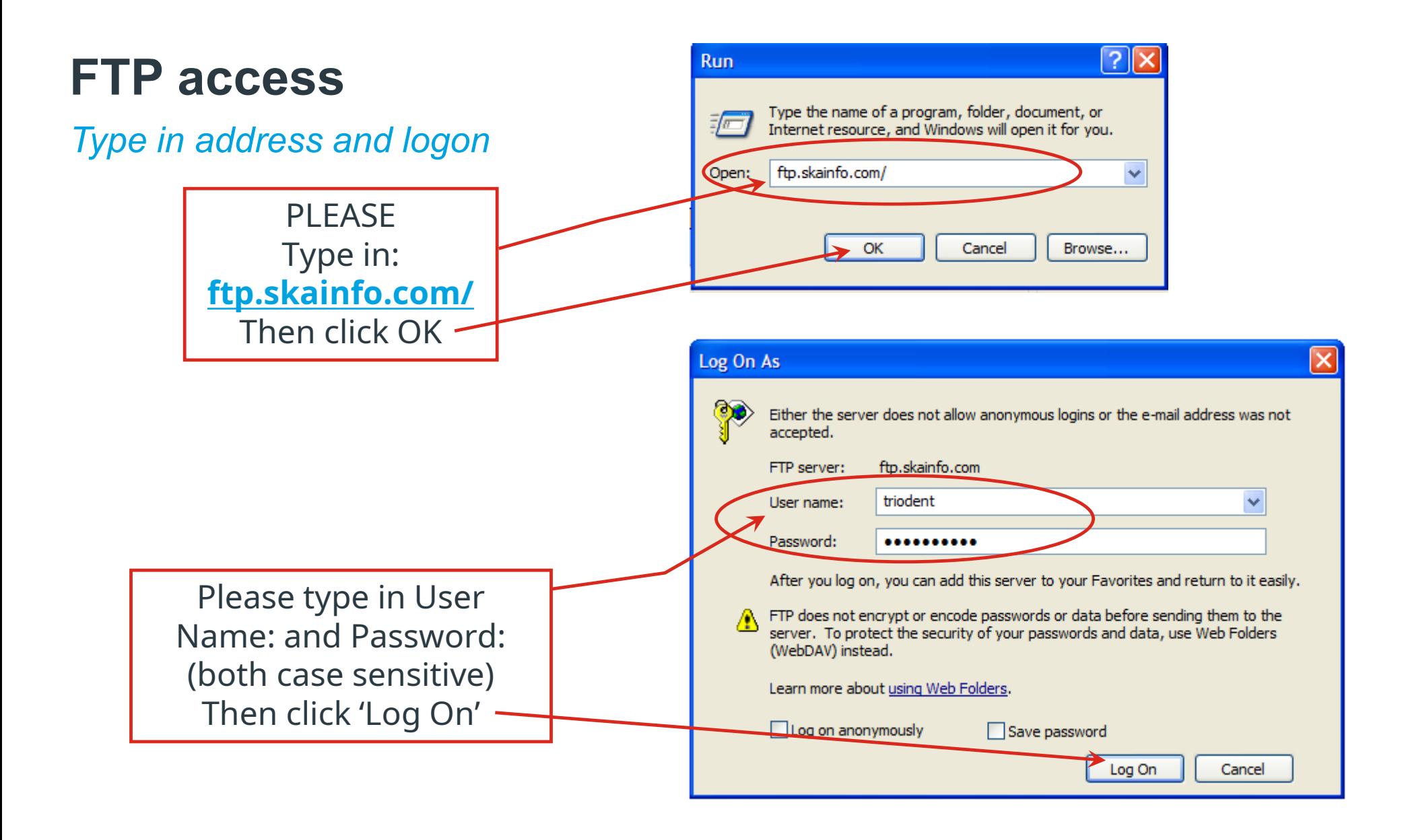

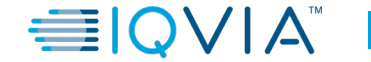

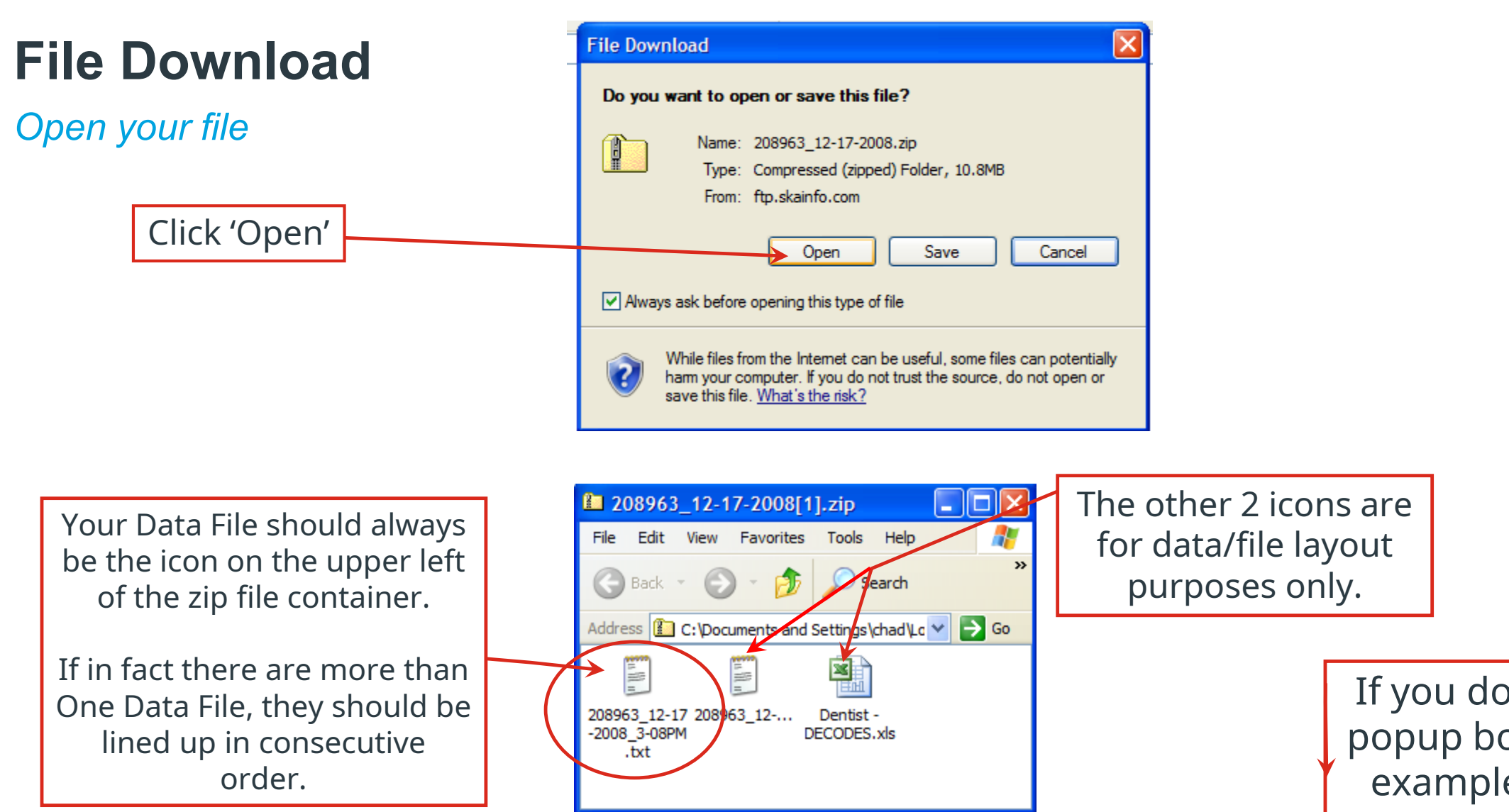

If you do not get the popup box like in this example, go to the next slide

**≣IOVIA** 

**3**

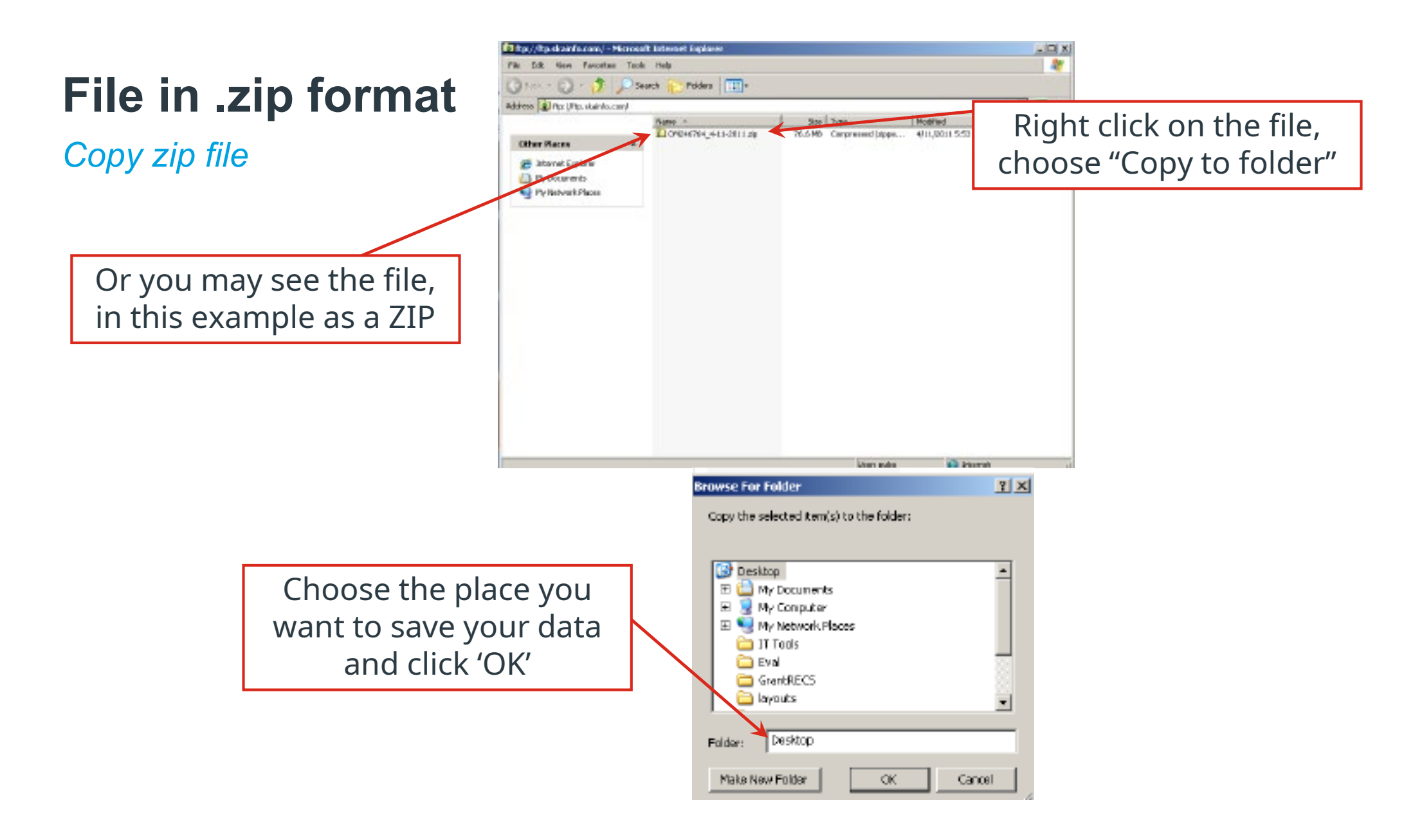

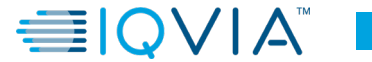

**4**